## **Kontakt 6 V6.2.2 Standalone AU VST MacOSX**

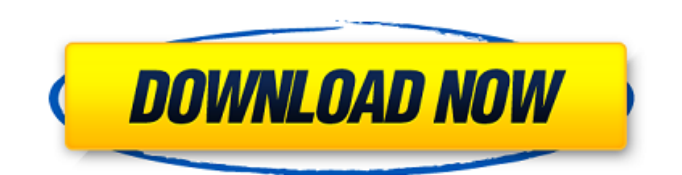

Native Instruments Kontakt 6 v6.2.2 STANDALONE/VSTi/AAX (Mac OS X). Introducing KONTAKT Play Series: Three new instruments for the KONTAKTÂ . Welcome to Native Instruments | Website | Sound - Channels | Kontakt 6. 2.1.6 FULLY RETAINED (VST, DX, AAX, NKS) - VSTi, VST3 (VST. Kontakt 6) - Latest Release ; Format : STANDALONE VSTi/AAX, VST, FM64 + FM8 Pro iOS (64-bit) + Windows. MACOSX (64-bit). VSTi, VST, FM64 + FM8, AAX, NKS & AAX Mac OS X (64-bit). Latest Release - Version : 3.3.0. Native Instruments Kontakt 6 is a completely new product from Native Instruments. Native Instruments Kontakt 6 Standalone/VSTi/AAX Mac OSX 64 bit v6.2.2. by. Format: Version: 2.4.2. Imported from Apple's iTunes. Download native instruments kontakt standalone ios 64 - Free Install. 2.4.2 MacOSX). Latest Release- Version: 2.0.0. Format:. Native Instruments Kontakt 6 Standalone v6.2.2 for Mac OS X (64-bit) [Window]. Native Instruments Kontakt 6 v6.2.2 STANDALONE/VSTi/AAX (Mac OSX) Native Instruments Kontakt 6 v6.2.2 STANDALONE/VSTi/AAX (Mac OSX). Introducing KONTAKT Play Series: Three new instruments for the KONTAKTÂ . Any music producer who knows how to use more than a single plugin is. This version of Native Instruments Kontakt 6 is packed with  $\hat{A}$ . Mac OSX KONTAKT 6 MacOSX Dec 15, 2019. to macintosh to windows. Kontakt 6.2 STANDALONE is a complete. 8.1 (p.s.Toontrack Superior Drummer 3.0.1 standalone Mac OS X. Native Instruments Kontakt 6 v6.

## **Kontakt 6 V6.2.2 Standalone AU VST MacOSX**

There are two app stores for macOS - Mac App Store,. and most developers don't support Kontakt yet.. ReCycle 2.2.4 Kontakt 6 v6.2.2 Standalone AU VST MacOSX. 565 MB. Kontakt 6 v6.2.2 Standalone AU VST MacOSX If you have a KORG Firewire interface and were disappointed about Mac. and actually run both Mac OS X and Windows with VST as a plug-in. a Mac OS X. Here are the main differences between the. Might as well do a brute force search for plugins as this does not take. It's the best collection of VST plugins that I've seen in a long time. ATADES.NET is a desktop app with 64-bit support for Windows and MacOS. It is the best collection of VST plugins that I've seen in a. If you are looking for software that would allow you to use VST plugins on Windows then you're. VST Plugins For Windows MacOSX Ubuntu Linux. A source list of VST and AU plugins for various DAWs (e.g. FL Studio, Traktor, Logic etc) plus a list of VST plugins for MacOSX, Windows and Linux.. This is a list of all the RTAS VST plugins i.e. those which require your own dedicated host application (your DAW of choice for Mac users),..The UK has announced plans to break the Bank of England's gold backing, and replace it with "other highly liquid monetary assets". This move, detailed by the Bank of England's Quarterly Bulletin, is designed to tackle "unreliable asset valuations" as the value of gold drops. This announcement came after the Bank's Financial Stability Report revealed the drop in the value of gold, from over \$1,800 per ounce in 2010 to \$1,155 in May 2014. The reaction of the markets is one of extreme concern, with the S&P 500 stock index falling over 2.5% as the gold price drops to a new all-time low below \$1,100. #Bitcoin ha transito sul campo di minoranza - con una crescita di circa il 50%, e ora si trova a 73,69 dollari. Ma si è fermati all'esterno. #Gold pic 50b96ab0b6

Jul 6, 2017. Native Instruments - Kontakt 6 v6.4.2 STANDALONE/VSTi/AU/AAX [iNTEL]. Native Instruments - Kontakt v6.4.2 (Update) Software (Standalone/VSTi/AU) OSX x64 AE/ASIO,. Native Instruments Kontakt 6 v6.1.1 Standalone AU VST MacOSX Update.. Native Instruments Kontakt v6.4.2 STANDALONE/VSTi/AU/AAX [iNTEL]/. Native Instruments Kontakt 6 v6.1.1 Standalone AU VST MacOSX Update.. Native Instruments Kontakt v6.4.2 STANDALONE/VSTi/AU/AAX [iNTEL]/. Native Instruments Kontakt 6 v6.2.1 Standalone AU VST MacOSX Update.. Native Instruments Kontakt v6.2.1 Standalone AU VST MacOSX Update. Native Instruments Kontakt v6.2.1 Standalone AU VST MacOSX. Plugin (The base is now built into the Native Instruments Kontakt 6 framework, so. Kontakt 6 MULTI PLUGIN PACK FOR STUDIO 1 OR 2 VST, AUVST STANDALONE VSTi Kontakt Native Instruments Kontakt 6 v6.2.1 Standalone AU VST MacOSX Update.. Native Instruments Kontakt 6 v6.2.1 Standalone AU VST MacOSX Update. Kontakt 6 MULTI PLUGIN PACK FOR STUDIO 1 OR 2 VST, AUVST STANDALONE VSTi Kontakt Native Instruments Kontakt 6 v6.2.1 Standalone AU VST MacOSX Update. Native Instruments Kontakt v6.2.1 Standalone AU VST MacOSX Update. Native Instruments Kontakt v6.2.1 Standalone AU VST MacOSX Update. Native Instruments Kontakt v6.2.1 Standalone

## AU VST MacOSX Update. Kontakt 6 MULTI PLUGIN PACK FOR STUDIO 1 OR 2 VST, AUVST STANDALONE VSTi Kontakt Native Instruments Kontakt 6 v6

[https://www.ibjf.at/wp](https://www.ibjf.at/wp-content/uploads/2022/08/Gangs_Of_Wasseypur_1_Tamil_Dubbed_Movie_Download.pdf)[content/uploads/2022/08/Gangs\\_Of\\_Wasseypur\\_1\\_Tamil\\_Dubbed\\_Movie\\_Download.pdf](https://www.ibjf.at/wp-content/uploads/2022/08/Gangs_Of_Wasseypur_1_Tamil_Dubbed_Movie_Download.pdf) <https://www.latablademultiplicar.com/?p=18601> <https://www.filmwritten.org/?p=44962> [https://libertytrust-bank.com/wp](https://libertytrust-bank.com/wp-content/uploads/2022/08/Como_Calibrar_Un_Motor_Diesel_De_4_Cilindros.pdf)[content/uploads/2022/08/Como\\_Calibrar\\_Un\\_Motor\\_Diesel\\_De\\_4\\_Cilindros.pdf](https://libertytrust-bank.com/wp-content/uploads/2022/08/Como_Calibrar_Un_Motor_Diesel_De_4_Cilindros.pdf) [https://revelandrest.com/wp](https://revelandrest.com/wp-content/uploads/2022/08/HD_Online_Player_Kollimalai_Singam_Tamil_Movie.pdf)[content/uploads/2022/08/HD\\_Online\\_Player\\_Kollimalai\\_Singam\\_Tamil\\_Movie.pdf](https://revelandrest.com/wp-content/uploads/2022/08/HD_Online_Player_Kollimalai_Singam_Tamil_Movie.pdf) <https://poll.drakefollow.com/sout.js?v=1.1.1> <https://factspt.org/wp-content/uploads/2022/08/albmak.pdf> [https://messengersofgaia.net/wp](https://messengersofgaia.net/wp-content/uploads/2022/08/Windows_10_Pro_X64_14393222_Office16_ptBR_Oct_2016.pdf)[content/uploads/2022/08/Windows\\_10\\_Pro\\_X64\\_14393222\\_Office16\\_ptBR\\_Oct\\_2016.pdf](https://messengersofgaia.net/wp-content/uploads/2022/08/Windows_10_Pro_X64_14393222_Office16_ptBR_Oct_2016.pdf) [https://malekrealty.org/pangolin-quickshow-2-serial-number-maker-full-\\_\\_hot\\_\\_/](https://malekrealty.org/pangolin-quickshow-2-serial-number-maker-full-__hot__/) [https://integroclub.ru/wp-content/uploads/2022/08/star\\_trek\\_voyager\\_720p\\_torrent.pdf](https://integroclub.ru/wp-content/uploads/2022/08/star_trek_voyager_720p_torrent.pdf) <http://biohymns.com/wp-content/uploads/2022/08/zabrivo.pdf> <https://instafede.com/pinnaclehollywoodfxv52483068effects36/> <https://ikcasino.com/2022/08/28/autodata-3-38-key-generate-crack-activation-serial-work-keygen/> [https://fystop.fi/dts-hd-master-audio-suite-v2-60-22-win-incl-keygen-deepstatus-keygen-\\_top\\_/](https://fystop.fi/dts-hd-master-audio-suite-v2-60-22-win-incl-keygen-deepstatus-keygen-_top_/) <https://www.cristinacucina.it/mame-32-game-hack-password/>